# **Photoshop 2022 (Version 23.2) Hack Patch Download [Mac/Win] (April-2022)**

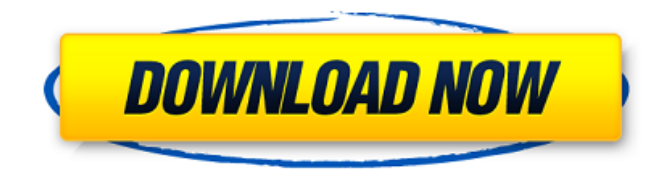

### **Photoshop 2022 (Version 23.2) Free Registration Code Download For Windows**

Using Elements The Adobe Photoshop Elements line of products is designed to appeal to people who like the ease and simplicity of Photoshop, but want fewer bells and whistles. Elements typically features three or four primary tools instead of Photoshop's 12. To make a copy of a layer, for example, choose Edit⇒Copy, which is similar to holding down the OPTION (Mac) or CTRL (Windows) key and pressing the COPY key on the keyboard. You can also quickly copy any selected area with the Edit⇒Copy command. Though Elements offers fewer tools, it makes up for that with a broader selection of editing features and a more user-friendly interface. Its tools are accessible with just a single click, much like the way you can click to adjust the selection outline in Photoshop. Plus, unlike Photoshop, Elements offers an intelligent suggestion tool that can adjust selections to let you just paint out unwanted areas with a simple click. (Chapter 7 gives a thorough walk-through of this tool.) Like Photoshop, Elements offers a large array of layer tools, including easy-to-use ones like Stroke, Warp, and Clone. Elements also offers Lasso and Selection tools that make quick work of eliminating unwanted areas of an image or blurring edges. Figure 11-8 shows the basic workspace for Elements. There's also an additional toolbar (shown in the margin here) you can drag down from the top of the screen or click to make it appear. (I cover the toolbar in more depth in the next section.) \* You can import or export files in a variety of formats, including JPEG, TIFF, GIF, PNG, and even PDF. \* You can also use Elements to create webpages, with a few dedicated tutorials on the market. # NOTE COMING SOON: The New Photoshop CC After more than a decade of great software, Adobe finally gave Photoshop fans something new — a full-fledged version of Photoshop! In 2011, Photoshop CC was released to rave reviews, making digital retouching tools a real word-processing option.

#### **Photoshop 2022 (Version 23.2) Crack + X64**

As a beginner who wants to learn Photoshop, we'll show you how to learn the basic workflow of Photoshop. The new Photoshop features can be a little daunting and hard to master. In this tutorial, we will use simple steps to create a simple image for you to follow. After that, we will go through some important features and use some advanced features. After learning all of this, you will have all the skills you need to edit any file you want. Video Tutorial: Photoshop Basic Workflow & Photoshop New Features (Duration: 54:47) A Brief Introduction to Photoshop: It might be hard to remember how a program works if you're a beginner. This is the reason that it's really good to learn new software from the bottom up. The first step in learning how to use Photoshop is to actually learn how to make images in Photoshop. The first image we will make is a basic image called the smokebomb. We'll draw our own shapes. But don't just use the default shapes. Let's draw our own shapes. Drawing shapes in Photoshop is pretty easy because of the "pen tool". You can draw anything you want. Any time you click the pen tool, it will automatically draw a line. You just need to click and drag the line. If you have already made any edits to your image in a layer, the contents of that layer will replace the image. So, it's good to keep layers separate. The next step is to draw our own shapes in a layer. It's important to see the line (via the Pen tool) and not just the object itself. To draw our own shapes in a layer, you can make sure that it is selected. You can do this by clicking the little square icon ("eye") on the layer tool. Then clicking on one of the fill options in the Layers panel (at the bottom). We want to make a really simple smokebomb. We want it to be a big smoke bomb and to only draw the smoke bomb in the middle. We want it to be symmetrical. We also want it to be a symmetrical. Let's start by drawing the smoke bomb 388ed7b0c7

## **Photoshop 2022 (Version 23.2) [32|64bit]**

Brushes are typically divided into three categories: Pixel, Gradient and Pattern. A pixel brush applies a color, usually opaque, to the canvas. A gradient brush is used for gradients, such as lifting shadows, highlighting and blurring out a portion of the image. Pattern brushes are used for coloring the canvas, as well as for other effects such as textures, glamour and emboss. One of the more common brushes is the Pencil, which has a natural, brown-like tip. It can be used for painting, drawing, or sketching in the image. Pencil brushes work well for creating matte and bright effects. Many users find the Eraser Brush to be indispensable. It has a soft, rubbery texture, as well as a wide range of opacity settings, which allow you to control the amount of erasure. The Gradient Tool works with any brush, letting you change the color of a stroke in a subtle or spectacular way. The Gradient tool can also be used to paint or erase from the canvas. The Gradient tool in Adobe Photoshop can be used to modify the color, texture, transparency, or even opacity of a stroke or brush. Gradient designs can be applied to the canvas or saved as brushes for future use. Some gradient designs can also be generated automatically by Photoshop. The Brush Tool is used to apply brushes, pens, textures, and effects. There are a variety of categories for Brush in Photoshop to help you with different effects. The Gradient tool The Gradient tool, which looks like a paintbrush, is used to apply a gradient of colors or textures. The Gradient tool has different settings, depending on how you use it, such as how much opacity the gradient has. Basic gradient tools include: Linear Gradient. This tool is very useful for creating visual effects that repeat on the canvas. Linear gradients consist of endpoints, where the colors of each side vary with each other. Radial Gradient. With this tool, you can create a beautiful gradient by drawing a circle around the center of the image. Radial Gradient Modifier. This tool is helpful for creating gradients that are blended and splattered. It lets you use a specific selection area to make it easier to apply a gradient. Gradient Shape. This tool lets you save a gradient with a specific shape. You can use it for creating symmetrical or spiral

#### **What's New In?**

March 20, 2018 Rate this post Related posts The safety and safety of the participants is always at the fore. In order to make your pregnancy less stressful, there are several procedures that are put in place. One of the ways that you can be able to reduce the pregnancy stress is to purchase the maternity […] March 18, 2018 Rate this post Related posts There are several preparations that you can make before you have your first pregnancy. Some of these preparations help you to get prepared in specific things as possible during the pregnancy. The goal of making these preparations will be to help you to have a […] March 11, 2018 Rate this post Related posts You may have heard about different Chinese medicines that can help you to improve the quality of your pregnancy, but you may not know about the effect of natural supplements in helping you to have a healthy pregnancy. If you are using some of these supplements […]@B4]). Our unpublished observations showed that approximately 80% of TMEM38A interacts with Vimentin. These results suggest that TMEM38A is a Vimentin-associated protein. Vimentin is a highly regulated intermediate filament protein. It is expressed in mesenchymal cells and fetal epithelial cells. However, Vimentin expression in epithelial cells is suppressed as cells differentiate into mature epithelial cells. Dynamic and differential expression of Vimentin has been reported in breast and cervical cancer tissues ([@B3], [@B5]). With progression of cervical carcinogenesis, epithelial cells with higher expression of Vimentin are associated with higher clinical grades and poorer overall survival ([@B2]). TMEM38A expression was also associated with clinical outcome in endometrial cancer ([@B4]). TMEM38A promotes cervical cancer progression by inhibiting cell apoptosis and promoting cellular proliferation. These studies indicate that the altered expression of TMEM38A is associated with cellular

phenotypes in the progression of cervical cancer. However, the mechanism of Vimentin in TMEM38Aassociated cervical cancer progression remains to be elucidated. In addition to the role of TMEM38A in regulating Vimentin expression, our findings are the first to demonstrate that TMEM38A alters the localization of Vimentin. The majority of Vimentin is localized in the cytoplasm; however, a fraction of Vimentin is located in the nucleus. Cancer cells tend to have increased migration

## **System Requirements:**

Windows 7/8/10 Processor: Intel Core 2 Duo or better Memory: 1 GB RAM Video Card: Nvidia GeForce 9600 or better Hard Drive: 7.5 GB available space An Internet connection is required Install Notes: Mount the ISO onto your PC and start the installer. Make sure to disable any security software running, otherwise you may have to restart your computer. When the installation starts, follow the instructions until the end. Once the game is installed you can delete the

<https://instafede.com/adobe-photoshop-cc-2015-version-17-keygen-only-for-windows-updated-2022/> <https://trello.com/c/twlkaB3i/149-adobe-photoshop-2022-version-2301-with-license-key-download> [http://www.osremanescentes.com/acervo-teologico/photoshop-2022-version-23-0-1-install-crack-license](http://www.osremanescentes.com/acervo-teologico/photoshop-2022-version-23-0-1-install-crack-license-key-x64-2022/)[key-x64-2022/](http://www.osremanescentes.com/acervo-teologico/photoshop-2022-version-23-0-1-install-crack-license-key-x64-2022/) <https://www.girlkindproject.org/adobe-photoshop-2021-version-22-1-0-license-key-free-download/> <https://studentloanreliefllc.com/wp-content/uploads/2022/07/zerhauk.pdf> <http://brandvani.com/?p=11270> <http://www.ndvadvisers.com/?p=> <http://minnesotafamilyphotos.com/adobe-photoshop-2021-version-22-3-hack-patch/> <https://agenziastampa.net/2022/07/05/photoshop-2021-version-22-5-1-hacked-download-updated/> [https://trello.com/c/QCvgGMib/41-adobe-photoshop-2022-version-230-keygenerator-keygen-full-version](https://trello.com/c/QCvgGMib/41-adobe-photoshop-2022-version-230-keygenerator-keygen-full-version-for-pc-updated-2022)[for-pc-updated-2022](https://trello.com/c/QCvgGMib/41-adobe-photoshop-2022-version-230-keygenerator-keygen-full-version-for-pc-updated-2022) <http://www.publicpoetry.net/2022/07/photoshop-2022-version-23-crack-activation-code-x64-latest-2022/> <https://texvasa.com/wp-content/uploads/2022/07/xymvan.pdf> <https://xn--80aagyardii6h.xn--p1ai/adobe-photoshop-2021-version-22-0-0-jb-keygen-exe-32-64bit-2022/> <https://www.wir-schule.de/2022/07/05/photoshop-cc-2015-install-crack-activation-code-for-windows/> <https://www.upscale.com/photoshop-2022-version-23-keygen-exe-win-mac-2022-latest/> <https://radiaki.com/?p=6411> [https://shwethirikhit.com/2022/07/05/adobe-photoshop-2021-version-22-1-0-keygen-generator-lifetime](https://shwethirikhit.com/2022/07/05/adobe-photoshop-2021-version-22-1-0-keygen-generator-lifetime-activation-code-pc-windows/)[activation-code-pc-windows/](https://shwethirikhit.com/2022/07/05/adobe-photoshop-2021-version-22-1-0-keygen-generator-lifetime-activation-code-pc-windows/) [https://wakelet.com/wake/ae2fymUkEci8Zzw\\_CYP0L](https://wakelet.com/wake/ae2fymUkEci8Zzw_CYP0L) [http://fengshuiforlife.eu/wp-content/uploads/2022/07/Adobe\\_Photoshop\\_eXpress.pdf](http://fengshuiforlife.eu/wp-content/uploads/2022/07/Adobe_Photoshop_eXpress.pdf) [https://queery.org/photoshop-2021-version-22-5-1-crack-with-serial-number-incl-product-key-free](https://queery.org/photoshop-2021-version-22-5-1-crack-with-serial-number-incl-product-key-free-download-winmac/)[download-winmac/](https://queery.org/photoshop-2021-version-22-5-1-crack-with-serial-number-incl-product-key-free-download-winmac/) <https://trello.com/c/YLW3W6rU/172-photoshop-cc-2015-version-18-crack-free-download-latest-2022> <https://wakelet.com/wake/JGWxmTgKyJlo5V5jAlR3o> [https://www.marhaba.es/photoshop-2022-version-23-1-1-key-generator-patch-with-serial-key-download](https://www.marhaba.es/photoshop-2022-version-23-1-1-key-generator-patch-with-serial-key-download-final-2022/)[final-2022/](https://www.marhaba.es/photoshop-2022-version-23-1-1-key-generator-patch-with-serial-key-download-final-2022/) <https://www.luvncarewindermere.net/adobe-photoshop-express-keygen-only-mac-win/> [https://wetraveleasy.com/wp-content/uploads/2022/07/Photoshop\\_2022\\_Version\\_231.pdf](https://wetraveleasy.com/wp-content/uploads/2022/07/Photoshop_2022_Version_231.pdf) [https://zeroimpact-event.com/wp](https://zeroimpact-event.com/wp-content/uploads/2022/07/Adobe_Photoshop_2021_Version_224_Free_Download_March2022.pdf)[content/uploads/2022/07/Adobe\\_Photoshop\\_2021\\_Version\\_224\\_Free\\_Download\\_March2022.pdf](https://zeroimpact-event.com/wp-content/uploads/2022/07/Adobe_Photoshop_2021_Version_224_Free_Download_March2022.pdf) <http://pixelemon.com/photoshop-cc-2018-version-19-macwin-april-2022/> <https://happyfeet-shoes.gr/photoshop-cc-2015-version-18-keygen/> <https://boldwasborn.com/photoshop-2022-version-23-2-activation-key-for-pc-2022/> [https://manglarbymoms.co/wp-content/uploads/2022/07/Photoshop\\_2022\\_\\_Product\\_Key\\_And\\_Xforce\\_Key](https://manglarbymoms.co/wp-content/uploads/2022/07/Photoshop_2022__Product_Key_And_Xforce_Keygen___Keygen_Full_Version_Download_MacWin_Update.pdf)

gen Keygen Full Version Download MacWin Update.pdf